## Reinforcement Learning

Coursework Introduction

Mhairi Dunion, Trevor McInroe 13 February 2024

**INFORMATION CONTROLLED INC.** 

- *•* Coursework Outline
- *•* Marking Details
- *•* Submission Instructions
- *•* Getting Started
- *•* Contact
- *•* Demonstration Session

### <span id="page-2-0"></span>[Coursework Outline](#page-2-0)

- *•* Dynamic Programming (15 Marks)
- *•* Tabular Reinforcement Learning (20 Marks)
- *•* Deep Reinforcement Learning for Discrete Actions (32 Marks)
- *•* Deep Reinforcement Learning for Continuous Actions (18 Marks)
- *•* Fine-turning the Algorithms (15 Marks)

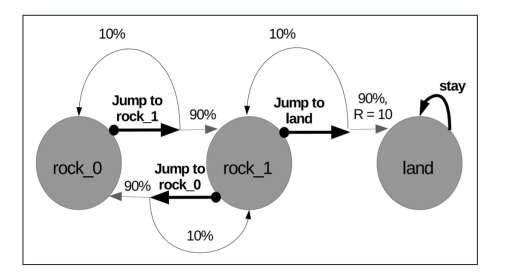

Figure 1: Example MDP for Exercise 1

- *•* Implement functions for Value Iteration & Policy Iteration
- *•* Marked based on correctness of your implementation
- *•* Create your own MDPs to debug your implementation

#### Question 2 - Tabular Reinforcement Learning

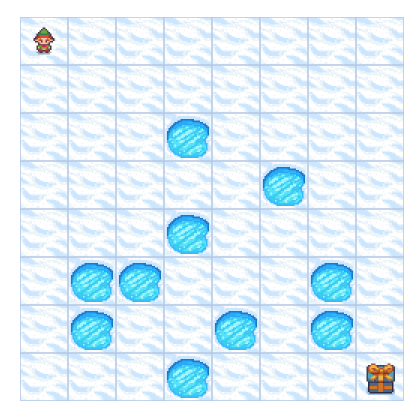

Figure 2: FrozenLake Environment

- *•* Implement functions for Q-Learning and Monte Carlo with *ϵ*-greedy policy
- *•* Marked based on:
	- *•* Correctness of Implementation
	- *•* Hyperparameter tuning questions

#### Question 3 - Deep Reinforcement Learning

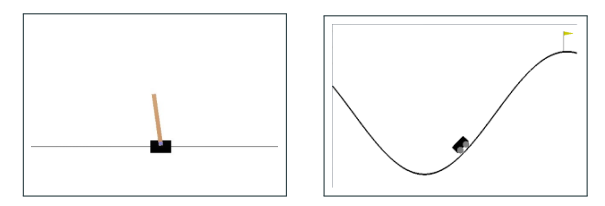

Figure 3: Rendering of the Cartpole and MountainCar environments

- *•* Implement deep reinforcement learning algorithms
	- *•* Value-based: DQN
	- *•* Policy gradient: REINFORCE
- *•* Marked based on:
	- *•* Correctness of Implementation
	- *•* Hyperparameter tuning & scheduling questions
	- *•* Loss understanding questions

#### Question 4 - Deep Deterministic Policy Gradient

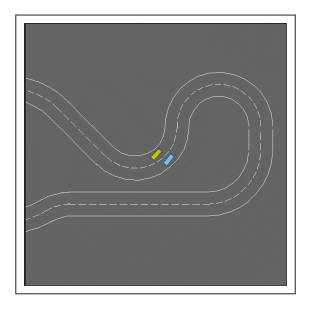

Figure 4: Rendering of the Racetrack environment

- *•* Implement the Deep Deterministic Policy Gradient (DDPG) algorithm
- *•* Stable hyperparameters for Racetrack are provided to check your algorithm's correctness
- *•* Tune the deep networks' sizes
- *•* Provide a trained model for DDPG in Racetrack
- *•* Marked based on:
	- *•* Correctness of Implementation
	- *•* Mean returns achieved by your agent at the end of training
- *•* Same setting and environment as in Q4, but harder performance targets
- *•* You are given complete freedom over hyperparameter tuning and scheduling
- *•* Provide a trained model for DDPG in Racetrack
- *•* Marking based on:
	- *•* Mean end of training returns achieved by your agent
	- *•* A description of your hyperparameter tuning strategy

<span id="page-9-0"></span>[Organisation](#page-9-0)

- Unit tests to evaluate correctness
	- *•* Read documentations for desired outputs of each function
- *•* Evaluation of performance measured by average returns
	- *•* See coursework document for expected performance of each environment
- *•* Write-up
	- *•* Fill the functions in *answer\_sheet.py*
- *•* You need to provide trained models for
	- *•* Q4 DDPG in Racetrack
	- *•* Q5 DDPG in Racetrack (*̸*= the one for Q4)
- *•* Make sure you also provide the correct configuration dict for your model in *train\_ddpg.py*
- *•* Organize submission files as instructed in coursework document
- *•* Submit as zip file through LEARN
- *•* LEARN assignment submission guidelines:

*[https://blogs.ed.ac.uk/ilts/2019/09/27/](https://blogs.ed.ac.uk/ilts/2019/09/27/assignment-hand-ins-for-learn-guidance-for-students/) [assignment-hand-ins-for-learn-guidance-for-students/](https://blogs.ed.ac.uk/ilts/2019/09/27/assignment-hand-ins-for-learn-guidance-for-students/)*

*•* Deadline: March 29th 2024, 12:00 Noon

<span id="page-13-0"></span>[Getting Started](#page-13-0)

- *•* Read the coursework description (download from the [course page](https://opencourse.inf.ed.ac.uk/rl/schedule))
- *•* Read the code base documentation
- *•* Understand the training script for each question
- Read the cited papers for each question
- *•* Install Python3
- *•* Set up virtual environment
- *•* Download code base

### git *clone https://github.com/uoe-agents/uoe-rl2024 coursework*

*•* Install package dependencies

pip *install -e .*

<span id="page-16-0"></span>[Support](#page-16-0)

- *•* Questions should be posted on Piazza
- *•* Clarification will be posted by TA team (Mhairi, Trevor)
- *•* Use tags in Piazza to organize posts for easy search
- *•* Please do not discuss implementation details!
- *•* Labs will be held from W5 (this week!) to W8
- *•* W5: Installation & setup troubleshooting
- *•* W6: PyTorch Demonstration
- *•* W7: Q&A with priority on Q1, Q2 and Q3
- *•* W8: Q&A with priority on Q4 and Q5

Come with questions prepared! These are Q&A's, not lectures!

- *•* Extension deadlines are strict! Never submit late on an extension!
- *•* Forks are public. Keep your code private and never share it.
- *•* Start early!
- *•* Q5 is meant to be harder than the rest of the assignment. Focus on Q1-Q4 first.
- *•* Following suggestions of our [RL tutorial lecture,](https://opencourse.inf.ed.ac.uk/sites/default/files/https/opencourse.inf.ed.ac.uk/rl/2024/buildingacompleterlsystemlectureslides2024.pdf) keep track of performance and hyperparameters using plotting tools.
- *•* Do not implement optimisations or tricks outside of the provided specifications (even if they improve performance)!

# Any Questions?

## [Codebase introduction](https://github.com/uoe-agents/uoe-rl2024-coursework)